## **Demandes**

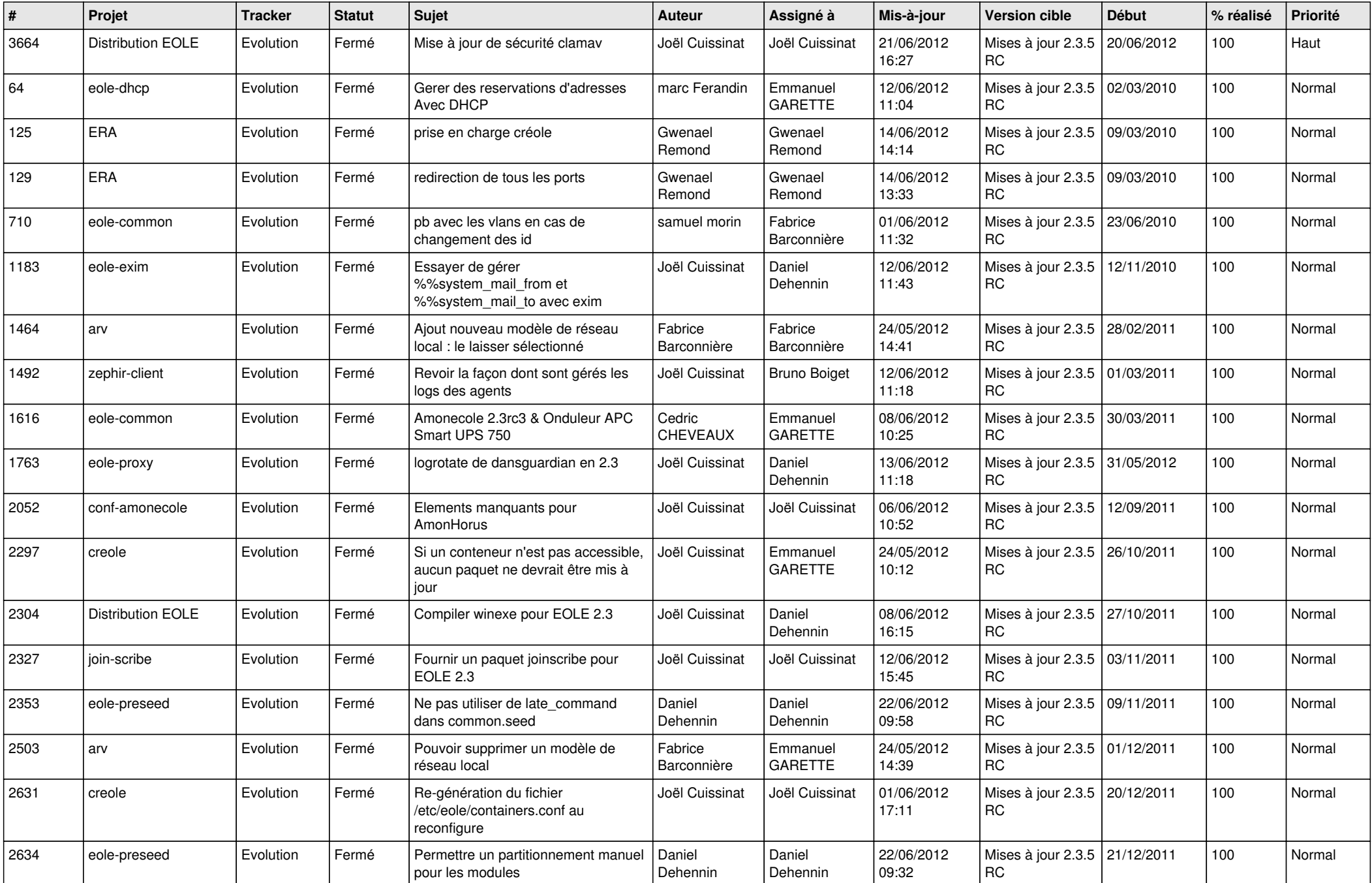

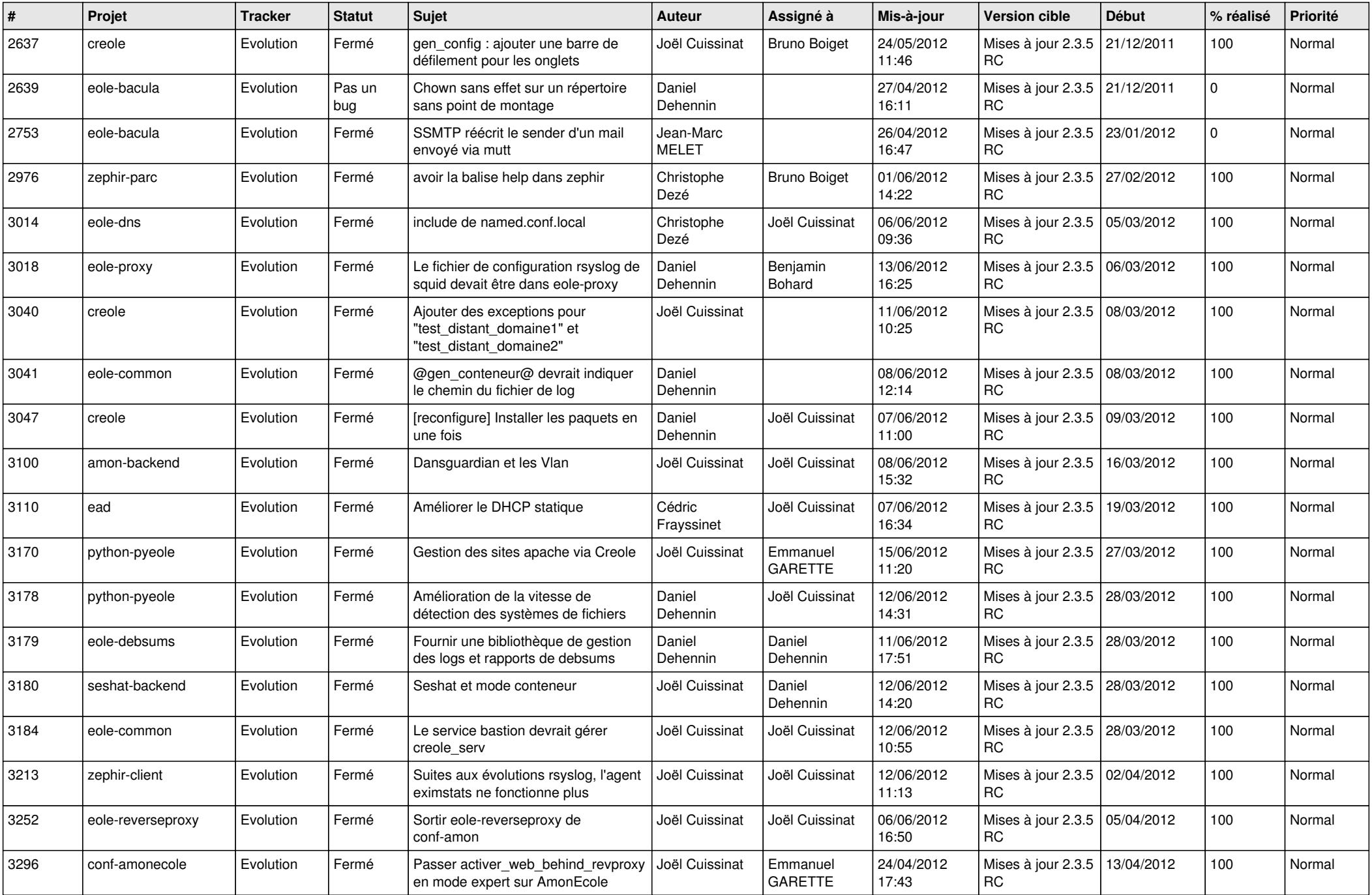

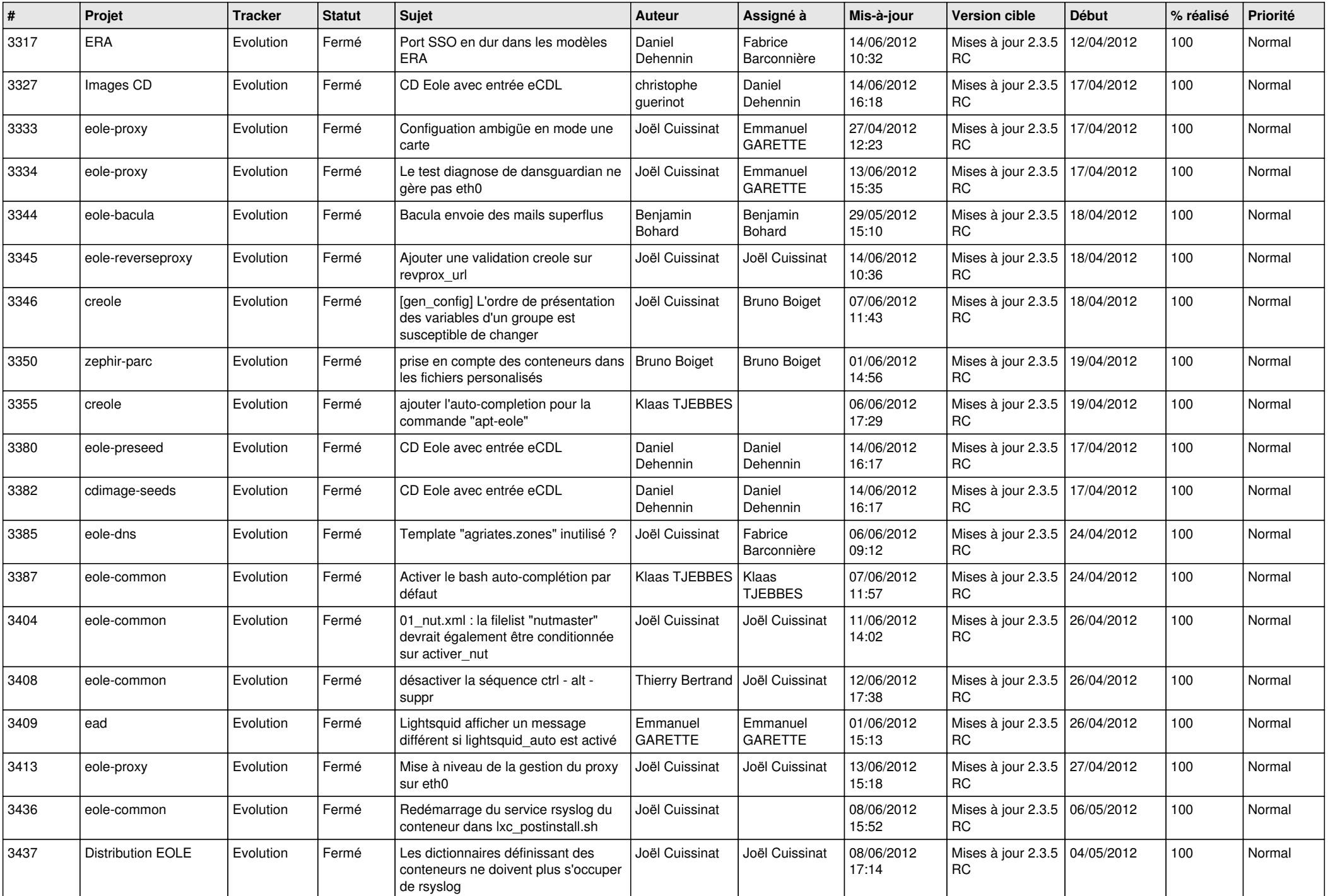

![](_page_3_Picture_796.jpeg)

![](_page_4_Picture_793.jpeg)

![](_page_5_Picture_834.jpeg)

![](_page_6_Picture_768.jpeg)

![](_page_7_Picture_814.jpeg)

![](_page_8_Picture_768.jpeg)

![](_page_9_Picture_812.jpeg)

![](_page_10_Picture_737.jpeg)

![](_page_11_Picture_810.jpeg)

![](_page_12_Picture_820.jpeg)

![](_page_13_Picture_184.jpeg)